Universidad Nacional Autónoma de México Neuvorsidad Nacional Autónoma de México

Maestría en Ciencias Matemáticas

Instituto de Investigaciones en Matemáticas Aplicadas y en Sistemas

## **TESINA**

## La ecuación de Onda en Fibras Ópticas  $\hbox{\large\it$

Autor: Diego Armando Ayala Rodríguez

RESUMEN: Se introducen las ecuaciones de Maxwell como marco teórico para el estudio de la propagación de ondas electromagnéticas. Se analiza la ecuación de onda en una fibra óptica cilíndrica considerando en primer lugar la aproximación lineal, y posteriormente, se analiza el caso no lineal. Así mismo se modela la envolvente de variación lenta en el caso no lineal, obteniéndose la ecuación no lineal de Schrödinger.

México, DF a 23 de Noviembre de 2007

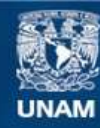

Universidad Nacional Autónoma de México

**UNAM – Dirección General de Bibliotecas Tesis Digitales Restricciones de uso**

### **DERECHOS RESERVADOS © PROHIBIDA SU REPRODUCCIÓN TOTAL O PARCIAL**

Todo el material contenido en esta tesis esta protegido por la Ley Federal del Derecho de Autor (LFDA) de los Estados Unidos Mexicanos (México).

**Biblioteca Central** 

Dirección General de Bibliotecas de la UNAM

El uso de imágenes, fragmentos de videos, y demás material que sea objeto de protección de los derechos de autor, será exclusivamente para fines educativos e informativos y deberá citar la fuente donde la obtuvo mencionando el autor o autores. Cualquier uso distinto como el lucro, reproducción, edición o modificación, será perseguido y sancionado por el respectivo titular de los Derechos de Autor.

# Índice General  $f_{\text{ref}}$

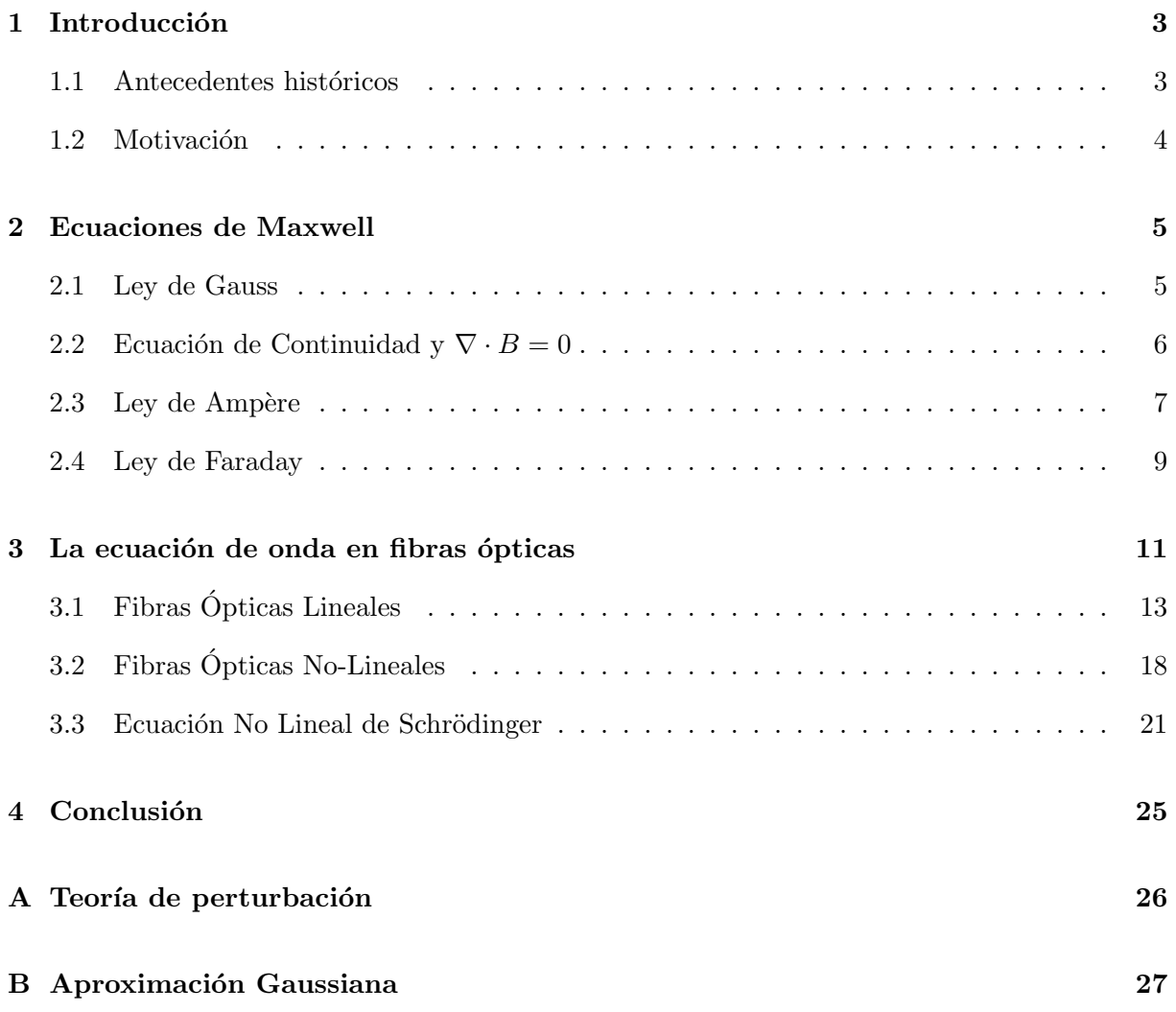

# Agradecimientos  $\Delta$  gradecimientos

- $\bullet$  A aquéllos que tuvieron confianza en mí, a pesar de mi formación académica.
- $\bullet$  A mis padres y hermanos, por apoyarme en la persecución de mi sueño.
- A mi tutora, la Dra. Clara Garza del Instituto de Investigaciones en Matem´aticas Aplicadas y en Sistemas, por el tiempo dedicado y los consejos proporcionados, sin los cuales la culminación de este objetivo hubiera sido sumamente complicada.  $\;$
- Al colectivo, por las largas discusiones acerca de las deformaciones del lenguaje.
- A Beatriz, por todo su apoyo y amor.

# 1 Introducción  $\frac{1}{\pi}$  Introducción

#### 1.1 Antecedentes históricos

Los sistemas de comunicaciones ópticos han sido utilizados por las sociedades humanas desde la antigüedad. La mayoría de las civilizaciones antiguas utilizó señales luminosas para transmitir información, por ejemplo, para hacer saber a una comunidad alejada que debían ir a la batalla, o la victoria o derrota en una de ellas. Esta idea se extendió a la transmisión de mensajes codificados mecánicamente a través de distancias del orden de los 100 km, cuando en 1792 Claude Chappe sugirió el uso de estaciones regeneradoras (repetidores, en el sentido actual) entre las ciudades de París y Lille. Para 1830, la red se había extendido por algunas ciudades más de Europa. El papel de la luz en dicho sistema era simplemente hacer visibles las señales codificadas, de modo que pudieran ser recibidas por los repetidores. Evidentemente, la tasa de transmisión de información a través de este "telégrafo óptico" era sumamente lenta [1]. Si se define el concepto de tasa de bits (bits por unidad de tiempo), este sistema tenía una tasa de bits de 1 b/s.

En la segunda mitad del siglo XIX se desarrollaron diversas técnicas que permitieron un incremento en la velocidad de transmisión de datos. El *código Morse* y el telégrafo eléctrico por un lado, y la invención del teléfono en 1876 por el otro, significaron el dominio de las telecomunicaciones an´alogas durante casi un siglo.

Para la década de 1970 se iniciaron las investigaciones en el área de transmisión de datos a través de fibras ópticas. Esto surgió como una consecuencia del rápido crecimiento de los usuarios de líneas telefónicas, que para 1960 estaban saturando los sistemas basados en cables coaxiales. Hacia 1966 se sugirió que podrían utilizarse guías de onda para señales electromagnéticas cercanas al rango de luz visible ( $\approx 1 \mu m$ ) de la misma manera en que un cable de cobre sirve como guía para los electrones. Desde entonces, el producto  $BL$  de los sistemas de comunicación basados en fibras ópticas se ha duplicado año con año. (El producto BL se define como la tasa de bits  $B$ , por la distancia máxima  $L$  entre repetidores que puede soportar el sistema).

Para 1980 se pusieron en operación los primeros sistemas con fibras ópticas, con una tasa de bits 45 Mb/s y espaciamiento entre repetidores de 10 km. La longitud de onda de operación era cercana a 0.8  $\mu$ m. En la actualidad, los sistemas trabajan con tasas de bits de 40 Gb/s, con posibilidades de incrementarse a 140 Gb/s en cada canal (cada fibra puede soportar  $\approx 80$ canales) y con distancias entre repetidores de 3000 km. Dichos sistemas trabajan en longitudes de onda en el rango de 1.53-1.57  $\mu$ m. Las nuevas ideas de transmisión están basadas en el concepto de *solitones ópticos*, es decir, pulsos que preservan su forma durante la propagación en la fibra, mediante un balance entre la dispersión y los efectos no lineales de la fibra [1].

# 1.2 Motivación 12 Motivación

El objetivo fundamental del presente escrito es establecer las ecuaciones diferenciales que modelan la propagación de un pulso electromagnético dentro de una fibra óptica. En primer lugar se plantean las ecuaciones de Maxwell como base del modelo electromagn´etico. Posteriormente, usando una aproximación lineal se resuelve la ecuación de onda obtenida, para finalizar con una aproximaci´on basada en la respuesta no lineal del silicio (material con que se fabrican las fibras ´opticas) ante la aplicaci´on de se˜nales de alta potencia.

La importancia del estudio de este fenómeno, como podrá apreciarse, radica en que interviene la ecuación no lineal de Schrödinger (NLS). Dicha ecuación resulta ser integrable y su solución se puede encontrar por el método de la Transformada de Dispersión Inversa (en inglés Inverse Scattering Transform, o IST). Además, dicha solución es de tipo solitón, por lo que su estudio ha revolucionado la investigación en el campo de la óptica.

Es importante señalar que esta Tesina es resultado de ampliar el proyecto La ecuación de onda en Fibras Ópticas realizado en la clase de Ecuaciones Diferenciales Parciales, impartida por el Dr. Gustavo Cruz Pacheco del IIMAS, durante el semestre Febrero - Junio 2007.

### 2 Ecuaciones de Maxwell

Las ecuaciones de Maxwell forman la base de estudio de los fenómenos electromagnéticos. No sólo son interesantes por su utilidad, sino por su alto grado de simetría y su sencillez. Para la deducción de las ecuaciones de Maxwell se utilizará un razonamiento deductivo, basado en el texto de David K. Cheng [3].

#### 2.1 Ley de Gauss

El primer postulado en el que se fundamentan las ecuaciones de Maxwell se basa en la siguiente idea: En el vacío, la cantidad de líneas de campo eléctrico que atraviesan una superficie cerrada es proporcional a la carga eléctrica encerrada por dicha superficie. Matemáticamente se expresa como:

$$
\oint_{S} \mathbf{E} \cdot ds = \frac{Q_{enc}}{\epsilon_0} \tag{1}
$$

donde ${\bf E}$ es el vector de campo eléctrico, $Q_{enc}$ es la carga encerrada por la superficie $S$ y $\epsilon_0$ es la permitividad del vacío, cuyo valor es  $\epsilon_0 \approx \frac{1}{36\pi} \times 10^{-9} (F/m)$ . Podemos considerar que la carga encerrada por S proviene de una distribución volumétrica de carga  $\rho_v$ , de modo que, aplicando el teorema de la divergencia al lado izquierdo de  $(1)$ , tenemos la siguiente ecuación:

$$
\int\limits_V (\nabla \cdot \mathbf{E}) dv = \frac{1}{\epsilon_0} \int\limits_V \rho_v dv
$$

donde V es el volumen encerrado por S. Puesto que S es una superficie arbitraria, V también es arbitrario. Si suponemos suficiente regularidad tanto de E como de  $\rho_v$  (y a partir de este momento supondremos que las funciones involucradas en las ecuaciones son tan regulares como necesitemos, a menos que se indique lo contrario) tenemos que:

intrario) tenemos que:

\n
$$
\nabla \cdot \mathbf{E} = \frac{\rho_v}{\epsilon_0} \,. \tag{2}
$$

Notemos que esta ecuación sólo es válida cuando deseamos conocer el campo eléctrico en el vacío, y por esta razón se usa  $\epsilon_0$ . Cuando se tiene un material cuya estructura molecular le permite reaccionar ante un campo eléctrico externo, a dicho campo  $\mathbf{E}_{ext}$  que afecta al material, debemos agregar un campo eléctrico  $\mathbf{E}_{ind}$  inducido por la distribución de cargas  $\rho_v$ . Para explicar este fenómeno, podemos imaginar que cada molécula que conforma el material se comporta como un dipolo eléctrico, contribuyendo en una pequeña cantidad a  $\mathbf{E}_{ind}$ . La suma de todas estas contribuciones es  $\mathbf{E}_{ind}$ . A su vez, podemos pensar que  $\mathbf{E}_{ind}$  es generado por una nueva distribución  $\rho_{ind}$ , de modo que el campo eléctrico total dentro del material está dado por la siguiente ecuación:

$$
\nabla \cdot (\epsilon_0 \mathbf{E}) = \rho_v + \rho_{ind} \tag{3}
$$

Esta distribución de carga inducida se puede definir en términos del vector de polarización  $P$ , que se define como la densidad volumétrica de los dipolos que representan las moléculas. Matemáticamente la relación es:

$$
\rho_{ind} = -\nabla \cdot \mathbf{P} \tag{4}
$$

Sustituyendo (4) en (3) tenemos:

$$
\nabla \cdot (\epsilon_0 \mathbf{E} + \mathbf{P}) = \rho_v.
$$

En esta última ecuación definimos el vector de densidad de flujo eléctrico  $D$  como:

$$
\mathbf{D} = \epsilon_0 \mathbf{E} + \mathbf{P} \tag{5}
$$

de modo que la ecuación (2), que es válida cuando el material en cuestión es el vacío, en un material cualquiera tiene la forma:

$$
\nabla \cdot \mathbf{D} = \rho_v \tag{6}
$$

### 2.2 Ecuación de Continuidad y  $\nabla \cdot B = 0$

El segundo postulado básico es el referente a las corrientes (flujo de electrones) que no varían con el tiempo. Si a través de una sección transversal  $S$  de un conductor fluye una densidad de corriente J, entonces la corriente total que fluye por el conductor es:

$$
I = \int_{S} \mathbf{J} \cdot ds \tag{7}
$$

Por otra parte, supongamos un volumen arbitrario V acotado por la superficie S de modo que dentro de  $S$  existe una carga neta  $Q$ . Si una corriente  $I$  fluye a través de  $S$  hacia afuera de V, entonces Q debe disminuir con una rapidez igual a la corriente. De igual forma, si la corriente fluye hacia adentro de  $V$ ,  $Q$  debe aumentar con la misma rapidez. Matemáticamente tenemos:

$$
I = \oint\limits_{S} \mathbf{J} \cdot ds = -\frac{dQ}{dt} = -\frac{d}{dt} \int\limits_{V} \rho_v dv.
$$

Usando el teorema de la divergencia se puede cambiar la integral sobre S por una integral sobre V. Si suponemos que el volumen es estacionario se tiene que: se tiene que:<br> $\frac{\partial \rho_v}{\partial t} dv$ .

$$
\int\limits_V \nabla \cdot \mathbf{J} dv = -\int\limits_V \frac{\partial \rho_v}{\partial t} dv.
$$

Por lo tanto, se tiene la siguiente ecuación de continuidad, que es una consecuencia del principio de conservación de la carga:

$$
\nabla \cdot \mathbf{J} = -\frac{\partial \rho_v}{\partial t} \ . \tag{8}
$$

El siguente postulado está basado en los experimentos realizados con imanes. La experiencia nos dice que todo imán tiene dos polos: un polo Norte y un polo Sur. Además, cada vez que cortamos un im´an en dos partes, cada una de ellas tiene a su vez un polo Norte y un polo Sur. Aunado a esto, puede comprobarse que la densidad de flujo magnético **B** son líneas continuas que unen ambos polos. Si colocamos una superficie cerrada S en cuyo interior se encuentra el imán, veremos que el flujo neto a través de  $S$  es cero, pues cada línea que sale de la región contenida por  $S$ , regresa a ella por el otro polo. Esta característica se expresa por:

$$
\oint\limits_{S} \mathbf{B} \cdot ds = 0 \; .
$$

Usando el teorema de la divergencia en la ecuación anterior llegamos a que:

n la ecuación anterior llegamos a que:  

$$
\nabla \cdot \mathbf{B} = 0
$$
 (9)

que, si la comparamos con la ecuación  $(6)$ , nos dice que no existen cargas magnéticas aisladas (a diferencia de las cargas eléctricas).

#### 2.3 Ley de Ampère

Otro de los postulados de las ecuaciones de Maxwell es el que relaciona el campo magnético y una corriente eléctrica. Algunos experimentos realizados a principios del siglo XIX, sugerían que una corriente fluyendo en un conductor generaba un campo magn´etico que "envuelve o rodea"al conductor. Ampère fue quien dio una interpretación matemática a este hecho, con su ley circuital que establece: La circulación de la densidad de flujo magnético en un medio no magn´etico alrededor de cualquier trayectoria cerrada es proporcional a la corriente que atraviesa la superficie acotada por la trayectoria. Matemáticamente se tiene:

$$
\oint_C \mathbf{B} \cdot dl = \mu_0 I_{enc}
$$

donde  $\mu_0$  es la permeabilidad del vacío y tiene un valor de  $\mu_0 = 4\pi \times 10^{-7}$ , y C es un contorno arbitrario. Si suponemos que la  $I_{enc}$  puede calcularse con la ecuación (7) tenemos entonces:

$$
\oint_C \mathbf{B} \cdot dl = \mu_0 \int_S \mathbf{J} \cdot ds
$$

que puede reducirse usando el teorema del rotacional de Stokes a la siguiente expresión:

$$
\int_{S} (\nabla \times \mathbf{B}) \cdot ds = \int_{S} \mu_0 \mathbf{J} \cdot ds.
$$

Lo anterior nos lleva a la ecuación:

$$
\nabla \times \mathbf{B} = \mu_0 \mathbf{J} \tag{10}
$$

La ecuación (10) es válida cuando el medio en el que se desea conocer la densidad de flujo magnético es el vacío. Si el medio en cuestión responde a la aplicación de campos magnéticos, la situación es diferente. Todos los átomos presentan un momento magnético, un vector que es resultado del movimiento de los electrones alrededor del núcleo, y se dice que los átomos se comportan como dipolos magnéticos. En ausencia de campos magnéticos externos, la orientación individual de dichos dipolos es aleatoria, de modo que el efecto macroscópico que se observa es que el momento magnético total es nulo.

Cuando, en un material cualquiera, tenemos una densidad de corriente **J**, ésta produce una densidad de flujo magnético, que denotaremos por  $\mathbf{B}_{ext}$ . Esta densidad de flujo produce una reorientación de los dipolos magnéticos, de modo que el efecto observado es que se induce una densidad de corriente  $J_{ind}$ . De esta forma, se tiene que:

$$
\nabla \times \left(\frac{\mathbf{B}}{\mu_0}\right) = \mathbf{J} + \mathbf{J}_{ind} \ .
$$

Esta densidad inducida se relaciona con el vector de magnetización  $M$  (la densidad volumétrica de momentos de dipolos magnéticos) a tavés de:

$$
\mathbf{J}_{ind} = \nabla \times \mathbf{M}
$$

de modo que se tiene la siguiente ecuación:

$$
\nabla \times \left(\frac{\mathbf{B}}{\mu_0} - \mathbf{M}\right) = \mathbf{J} .
$$

Si definimos el vector de intensidad de campo magnético  $\bf{H}$  como:

e campo magnético **H** como:  

$$
\mathbf{H} = \frac{\mathbf{B}}{\mu_0} - \mathbf{M}
$$
 (11)

entonces la ecuación (10) que es válida para el vacío, se generaliza a cualquier material como:

$$
\nabla \times \mathbf{H} = \mathbf{J} \tag{12}
$$

Veamos si esta ecuación es consistente con lo que se ha establecido hasta ahora. Notemos que si tomamos la divergencia en la ecuación  $(12)$ , tenemos que:

$$
\nabla \cdot (\nabla \times \mathbf{H}) = \nabla \cdot \mathbf{J} = 0
$$

donde se ha utilizado la identidad  $\nabla \cdot (\nabla \times \mathbf{A}) = 0 \,\forall \, \mathbf{A} \in \mathbb{R}^n$ . Sin embargo, de acuerdo con la ecuación (8),  $\nabla \cdot \mathbf{J} \neq 0$  para distribuciones de carga  $\rho_v$  arbitrarias. De tal forma, tenemos que ajustar (12) de modo que cumpla con (8). Si agregamos el término  $\partial \rho_v/\partial t$  tenemos la ecuación:

$$
\nabla \cdot (\nabla \times \mathbf{H}) = 0 = \nabla \cdot \mathbf{J} + \frac{\partial \rho_v}{\partial t}.
$$

Usando la ecuación  $(6)$  tenemos que:

$$
\frac{\partial \rho_v}{\partial t} = \frac{\partial}{\partial t} \nabla \cdot \mathbf{D} = \nabla \cdot \frac{\partial \mathbf{D}}{\partial t}
$$

$$
\nabla \cdot (\nabla \times \mathbf{H}) = 0 = \nabla \cdot \left( \mathbf{J} + \frac{\partial \mathbf{D}}{\partial t} \right)
$$

$$
\nabla \times \mathbf{H} = \mathbf{J} + \frac{\partial \mathbf{D}}{\partial t} \qquad (13)
$$

#### 2.4 Ley de Faraday

El último de los postulados está basado en los experimentos iniciados por Michael Faraday a principios del siglo XIX. Mediante estos experimentos se observó que cuando se hacía variar el flujo magnético que atravesaba una superficie delimitada por un conductor, se inducía un potencial eléctrico en el conductor. Matemáticamente se expresa como:

$$
\mathcal{V}_{ind} = -\frac{d\Phi}{dt}
$$

donde  $V_{ind}$  es el potencial inducido y  $\Phi$  es el flujo magnético. Tanto el potencial inducido como el flujo magnético están relacionados con el campo eléctrico  $E$  y con la densidad de flujo magnético B a través de las siguientes ecuaciones:

$$
\mathcal{V} = \oint_C \mathbf{E} \cdot dl
$$
  
\n
$$
\Phi = \int_S \mathbf{B} \cdot ds
$$
\n(14)

De esta manera, se tiene que:

$$
\oint_C \mathbf{E} \cdot dl = -\frac{d}{dt} \int_S \mathbf{B} \cdot ds.
$$

Si suponemos que la superficie  $S$  delimitada por el contorno  $C$ no varía con el tiempo, se tiene lo siguiente:

$$
\oint_C \mathbf{E} \cdot dl = -\int_S \frac{\partial \mathbf{B}}{\partial t} \cdot ds.
$$

Usando el teorema del rotacional de Stokes, llegamos a que:

$$
\int_{S} \nabla \times \mathbf{E} \cdot ds = -\int_{S} \frac{\partial \mathbf{B}}{\partial t} \cdot ds
$$
\n
$$
\nabla \times \mathbf{E} = -\frac{\partial \mathbf{B}}{\partial t}.
$$
\n(15)

En resumen, las 4 ecuaciones de Maxwell son:

$$
\nabla \cdot \mathbf{D} = \rho_v
$$
  
\n
$$
\nabla \cdot \mathbf{B} = 0
$$
  
\n
$$
\nabla \times \mathbf{H} = \mathbf{J} + \frac{\partial \mathbf{D}}{\partial t}
$$
  
\n
$$
\nabla \times \mathbf{E} = -\frac{\partial \mathbf{B}}{\partial t}
$$

que junto con las relaciones:

$$
\begin{array}{rcl} \mathbf{D} & = & \epsilon_0 \mathbf{E} + \mathbf{P} \\ \mathbf{B} & = & \mu_0 (\mathbf{H} + \mathbf{M}) \end{array}
$$

 $\,$ constituyen la base para el estudio de los fenómenos electromagnéticos.

### 3 La ecuación de onda en fibras ópticas

Una fibra óptica está conformada por un filamento largo y delgado denominado núcleo, hecho de un material dieléctrico transparente (normalmente vidrio o plástico), al que se agregan un revestimiento de un material con índice de refracción menor que el del núcleo y una cubierta protectora, usualmente hecha de una combinación de kevlar y plástico, que protege y separa al n´ucleo y su revestimiento del medio ambiente. En la figura 1 se puede observar un diagrama de la estructura de la fibra, mostrando el núcleo y el revestimiento. Es importante mencionar que en las fibras ópticas reales, la proporción entre los diámetros del núcleo y el revestimiento es aproximadamente 1 : 16, de manera que para fibras unimodales (más adelante se explicará este concepto) en las que el diámetro del núcleo es de 8  $\mu$ m, el diámetro del revestimiento es de 125  $\mu$ m. Por lo tanto, el área transversal del nućleo es mucho menor que la mostrada en la figura.

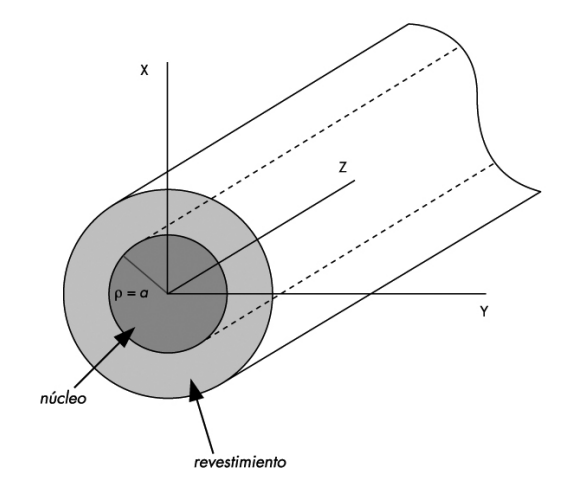

Figura 1: Esquema de la fibra óptica

La propagación de campos electromagnéticos dentro de la fibra óptica se obtiene resolviendo las ecuaciones diferenciales que surgen al utilizar las 4 ecuaciones de Maxwell (6), (9), (13) y  $(15)$  junto con las ecuaciones que relacionan las densidades de flujo  $\bf{D}$  y  $\bf{B}$  con las intensidades de campo  $E y H$ , respectivamente, (5) y (11).

Notemos que para una fibra óptica se tiene que  $\rho_v = 0$  en el interior de la misma, pues no se tienen distribuciones de carga. De igual manera,  $J = 0$ , pues tampoco se tienen densidades de corriente dentro de la fibra. Para el caso de fibras ópticas hechas con  $SiO<sub>2</sub>$  [2], además se tiene que  $M = 0$  en la ecuación (11), pues el silicio es un material no magnético. Si tomamos el rotacional en la ecuación (15) se tiene que:

$$
\nabla \times \nabla \times \mathbf{E} = \nabla \times \left( -\frac{\partial \mathbf{B}}{\partial t} \right)
$$
  
= 
$$
-\frac{\partial}{\partial t} (\nabla \times \mathbf{B}) .
$$
 (16)

Usando la ecuación (13) y tomando en cuenta que  $J = 0$  y  $H = B/\mu_0$  (pues  $M = 0$ ) se tiene que:

$$
\nabla \times \left(\frac{\mathbf{B}}{\mu_0}\right) = \frac{\partial \mathbf{D}}{\partial t}
$$

$$
\nabla \times \mathbf{B} = \mu_0 \epsilon_0 \frac{\partial \mathbf{E}}{\partial t} + \mu_0 \frac{\partial \mathbf{P}}{\partial t}.
$$

Sustituyendo esta última expresión en (16) se tiene que:

expression en (10) se tiene que:  
\n
$$
\nabla \times \nabla \times \mathbf{E} = -\mu_0 \epsilon_0 \frac{\partial^2 \mathbf{E}}{\partial t^2} - \mu_0 \frac{\partial^2 \mathbf{P}}{\partial t^2}.
$$
\n(17)

En este punto, se hace necesario introducir una relación entre el vector de polarización  $P$ y el campo eléctrico  $E$ . En general, la evaluación de  $P$  requiere usar conceptos de mecánica cuántica. Sin embargo, de acuerdo con [2], en el caso de las fibras ópticas que operan con campos electromagnéticos con longitudes de onda en el rango de  $0.5$  - 2  $\mu$ m, se puede encontrar una relación de la forma:

$$
\mathbf{P} = \epsilon_0 \left[ \chi^{(1)} \mathbf{E} + \chi^{(2)} \mathbf{E} \mathbf{E} + \chi^{(3)} \mathbf{E} \mathbf{E} \mathbf{E} + \dots \right]
$$
 (18)

donde  $\chi^{(j)}$   $(j = 1, 2,...)$  es la susceptibilidad de j-ésimo orden. Para considerar los efectos de la polarización de la luz,  $\chi^{(j)}$  es un tensor de rango  $j + 1$ . La susceptibilidad lineal representa la mayor contribución a P. Sus efectos están representados por el índice refractivo del material, así como por el coeficiente de atenuación. La susceptibilidad de segundo orden es responsable de efectos no lineales como generación de segundos armónicos y generación de suma de frecuencias. Sin embargo, es distinta de 0 sólo para materiales que carecen de simetría de inversión a nivel molecular. Dado que las moléculas de  $SiO_{2}$  son simétricas,  $\chi^{(2)} = 0$  para fibras de silicio. Para una mejor explicación de estos conceptos véase [2].

Si concluimos que los únicos efectos no lineales que afectan la propagación de los campos electromagnéticos son los de tercer orden, entonces se tiene que el vector de polarización inducida es:

$$
\mathbf{P}(\mathbf{r},t) = \mathbf{P}_L(\mathbf{r},t) + \mathbf{P}_{NL}(\mathbf{r},t)
$$
\n(19)

donde la parte lineal  $P_L$  y la parte no lineal  $P_{NL}$  están relacionadas con el campo eléctrico por:

$$
\mathbf{P}_L(\mathbf{r},t) = \epsilon_0 \int_{-\infty}^{\infty} \chi^{(1)}(t-t') \mathbf{E}(\mathbf{r},t') dt' \qquad (20)
$$

$$
\mathbf{P}_{NL}(\mathbf{r},t) = \epsilon_0 \iiint_{-\infty}^{\infty} \chi^{(3)}(t-t_1,t-t_2,t-t_3) \mathbf{E}(\mathbf{r},t_1)\mathbf{E}(\mathbf{r},t_2)\mathbf{E}(\mathbf{r},t_3) dt_1 dt_2 dt_3.
$$
 (21)

### 3.1 Fibras Opticas Lineales ´

Las ecuaciones  $(17)$ ,  $(20)$  y  $(21)$  nos dan un marco general para el estudio de la propagación electromagn´etica en un medio cualquiera. Sin embargo, debido a su complejidad es necesario hacer ciertas simplificaciones que ayuden a resolverlas. La primer aproximación que se hace es considerar la polarización no lineal  $\mathbf{P}_{NL}$  como una pequeña perturbación de la polarización total. Si consideramos que  $P_{NL} = 0$ , tomamos la transformada de Fourier respecto al tiempo de la ecuación (17) y tenemos en cuenta que la transformada de Fourier de una convolución de dos funciones es el producto de las transformadas de dichas funciones ([4]) como es el caso de la ecuación  $(20)$ , la ecuación  $(17)$  se convierte en:

$$
\nabla \times \nabla \times \tilde{\mathbf{E}} = -\mu_0 \epsilon_0 (-\omega^2) \tilde{\mathbf{E}} - \mu_0 \epsilon_0 (-\omega^2) \tilde{\chi}^{(1)} \tilde{\mathbf{E}}
$$

$$
\nabla \times \nabla \times \tilde{\mathbf{E}} = \mu_0 \epsilon_0 \omega^2 \left( 1 + \tilde{\chi}^{(1)} \right) \tilde{\mathbf{E}}
$$

$$
\nabla \times \nabla \times \tilde{\mathbf{E}}(\mathbf{r}, \omega) - \frac{\omega^2}{c^2} \varepsilon(\omega) \tilde{\mathbf{E}}(\mathbf{r}, \omega) = 0 \qquad (22)
$$
  
donde se ha utilizado que  $c = 1/\sqrt{\mu_0 \epsilon_0}$  es la velocidad de la luz en el vacío,  $\varepsilon(\omega) = 1 + \tilde{\chi}^{(1)}(\omega)$ 

y la notación con tilde indica tranformada de Fourier con respecto al tiempo. Además, se hace explícita la dependencia de E de  $\omega$  y de la posición r. Una definición alternativa para  $\varepsilon$  es la que lo relaciona con el índice de refracción  $n$  y con el coeficiente de absorción  $\alpha$  de la fibra, en la forma:

$$
\varepsilon = (n + i\alpha/2\omega)^2.
$$

Pueden hacerse algunas simplificaciones más: debido a las bajas pérdidas de potencia de las fibras en la frecuencia de operación de los sistemas ópticos, el coeficiente de absorción es despreciable, de modo que se toma  $\alpha = 0$ . De esta manera,  $\varepsilon = n^2$  es real. Además, supongamos que  $n(\mathbf{r}, \omega)$  es independiente de la coordenada espacial, de modo que  $\varepsilon$  también lo es. Si usamos la identidad:

$$
\nabla \times \nabla \times \tilde{\mathbf{E}} = \nabla (\nabla \cdot \tilde{\mathbf{E}}) - \nabla^2 \tilde{\mathbf{E}} \ \forall \ \tilde{\mathbf{E}} \in \mathbb{R}^3
$$

y consideramos que  $\nabla \cdot \tilde{\mathbf{E}} = 0$ , pues  $\tilde{\mathbf{D}} = \varepsilon \tilde{\mathbf{E}}$  y  $\nabla \cdot \tilde{\mathbf{D}} = 0$  ya que  $\rho_v = 0$ , entonces se llega a la ecuación de Helmholtz (o ecuación de onda reducida) para el campo eléctrico E:

$$
\nabla^2 \tilde{\mathbf{E}} + n^2(\omega) k_0^2 \tilde{\mathbf{E}} = \mathbf{0}
$$
\n(23)

donde  $k_0 = \omega/c$  se define como el número de onda en el vacío.

Siguiendo el mismo procedimiento presentado, pero aplicado al campo magnético  $H$ , llegaremos a una ecuación similar a  $(23)$ . Veamos también que la ecuación  $(23)$  es válida para cada una de las componentes de  $E$  (o H $)$ ). Sin embargo, sólo es necesario tomar una de las componentes tanto de  $E$  como de  $H$ , pues las otras se pueden encontrar usando las ecuaciones de Maxwell.

A continuación se resolverá la ecuación  $(23)$  en una fibra óptica de radio a con índice refractivo de la forma:

$$
n = \begin{cases} n_1, & \rho \le a \\ n_2, & \rho > a \end{cases}
$$

con  $n_1 > n_2$ . En la figura 1 se muestra un diagrama esquemático de la situación. Aprovechando la simetría cilíndrica de las fibras, escribimos la ecuación (23) en coordenadas cilíndricas  $\rho, \phi, \gamma$ z. Para la componente  $E_z$  (se deja de utilizar la notación con tilde, aunque se sobreentiende que se sigue trabajando en el espacio de frecuencias) se tiene que:

$$
\frac{\partial^2 E_z}{\partial \rho^2} + \frac{1}{\rho} \frac{\partial E_z}{\partial \rho} + \frac{1}{\rho^2} \frac{\partial E_z}{\partial \phi^2} + \frac{\partial^2 E_z}{\partial z^2} + n^2 k_0^2 E_z = 0.
$$
 (24)

Usando el método de separación de variables, buscamos una solución de la forma:

$$
E_z(\rho, \phi, z) = F(\rho)\Phi(\phi)Z(z)
$$

Esto nos lleva al siguiente sistema de ecuaciones diferenciales ordinarias:

$$
d^{2}Z/dz^{2} + \beta^{2}Z = 0
$$
  

$$
d^{2}\Phi/d\phi^{2} + m^{2}\Phi = 0
$$
  

$$
\frac{d^{2}F}{d\rho^{2}} + \frac{1}{\rho}\frac{dF}{d\rho} + \left(n^{2}k_{0}^{2} - \beta^{2} - \frac{m^{2}}{\rho^{2}}\right)F = 0.
$$

La solución a la ecuación para  $Z(z)$  es de la forma  $Z(z) = e^{i\beta z}$  donde  $\beta$  es la constante de propagación. La solución para  $\Phi$  es  $\Phi(\phi) = e^{im\phi}$  con m un entero, pues se requiere cumplir la condición de periodicidad en la variable  $\phi$ , cuyo periodo es  $2\pi$ .

Se reconoce la ecuación diferencial para  $F(\rho)$  como una ecuación de Bessel. La solución para  $F(\rho)$  está dada como una combinación lineal de las funciones de Bessel, y tiene la forma:

$$
F(\rho) = \begin{cases} A J_m(p\rho) + A' Y_m(p\rho), & \rho \le a \\ C K_m(q\rho) + C' I_m(q\rho), & \rho > a \end{cases} \tag{25}
$$

En la solución (25)  $A, A', C$  y  $C'$  son constantes,  $J_m, Y_m, K_m$  y  $I_m$  son funciones de Bessel de distintos tipos. Los parámetros  $p \, y \, q$  están definidos por:

$$
p^2 = n_1^2 k_0^2 - \beta^2
$$
  

$$
q^2 = \beta^2 - n_2^2 k_0^2.
$$

En las figuras 2 y 3 podemos ver el comportamiento de las distintas funciones de Bessel  $J_0, Y_0, K_0$  y  $I_0$ . Notemos que cuando  $\rho \to 0$ ,  $Y_0$  no está acotada, mientras que cuando  $\rho \to \infty$ ,  $I_0$  no está acotada. Si tomamos en cuenta que la solución (25) debe estar acotada para  $\rho = 0$  y

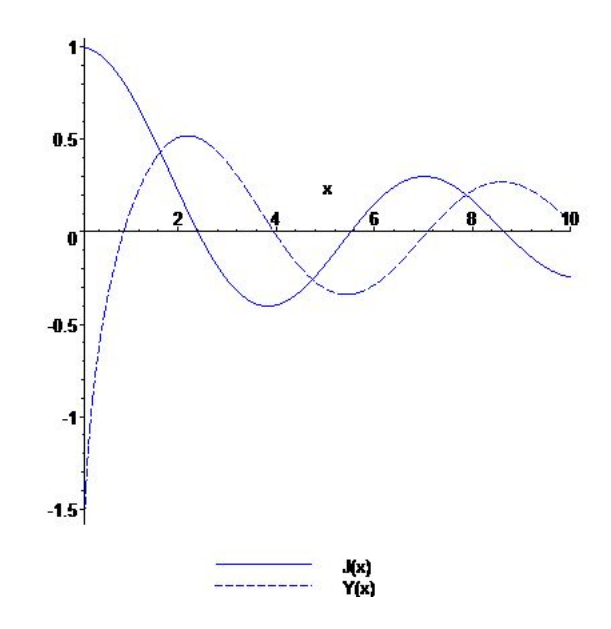

Figura 2:  $\it Functions~de~Bessel~J_0~y~Y_0$ 

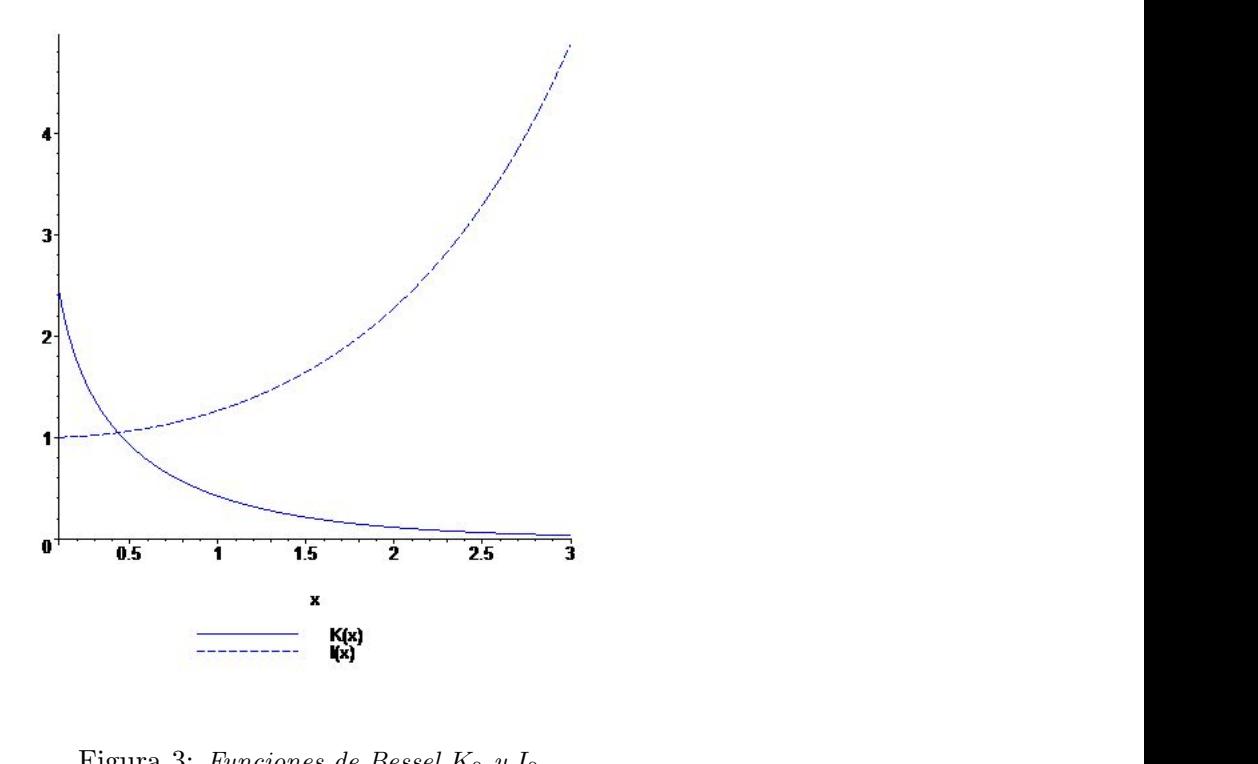

Figura 3:  $\it Functions~de~Bessel~K_0~y~I_0$ 

debe decaer a cero para  $\rho = \infty$ , entonces se tiene que  $A' = 0$  y  $C' = 0$ , de forma que la solución queda como:

$$
E_z = \begin{cases} A J_m(p\rho) e^{im\phi} e^{i\beta z}, & \rho \le a \\ C K_m(q\rho) e^{im\phi} e^{i\beta z}, & \rho > a \end{cases} \tag{26}
$$

Si seguimos el mismo procedimiento para el campo magnético  $H$ , se llega a las ecuaciones:

$$
H_z = \begin{cases} B J_m(p\rho)e^{im\phi}e^{i\beta z}, & \rho \le a\\ D K_m(q\rho)e^{im\phi}e^{i\beta z}, & \rho > a \end{cases} \tag{27}
$$

Las otras componentes de los campos E y H se obtienen a partir de las ecuaciones de Maxwell. El conjunto de ecuaciones para  $\rho \leq a$  es [1]:

$$
E_{\rho} = \frac{i}{p^2} \left( \beta \frac{\partial E_z}{\partial \rho} + \mu_0 \frac{\omega}{\rho} \frac{\partial H_z}{\partial \phi} \right)
$$
  
\n
$$
E_{\phi} = \frac{i}{p^2} \left( \frac{\beta}{\rho} \frac{\partial E_z}{\partial \phi} - \mu_0 \omega \frac{\partial H_z}{\partial \rho} \right)
$$
  
\n
$$
H_{\rho} = \frac{i}{p^2} \left( \beta \frac{\partial H_z}{\partial \rho} - \epsilon_0 n^2 \frac{\omega}{\rho} \frac{\partial E_z}{\partial \phi} \right)
$$
  
\n
$$
H_{\phi} = \frac{i}{p^2} \left( \frac{\beta}{\rho} \frac{\partial H_z}{\partial \phi} + \epsilon_0 n^2 \omega \frac{\partial E_z}{\partial \rho} \right) .
$$

Estas ecuaciones pueden usarse en la región  $\rho > a$  sustituyendo  $p^2$  por  $-q^2$ . Las constantes A, B, C y D de las ecuaciones (26) y (27) se determinan a partir de las condiciones de frontera entre dos dieléctricos. Dichas condiciones establecen que los campos eléctricos y magnéticos tangenciales a la frontera deben ser continuos en ella [3]. Notemos que las componentes tangenciales a la frontera  $\rho = a$  son  $E_z, E_\phi, H_z$  y  $H_\phi$ . Ya conocemos  $E_z$  y  $H_z$  de las ecuaciones (26) y (27). Las otras dos que faltan son:

$$
E_{\phi} = \begin{cases} -\frac{m\beta}{p^2\rho} A J_m(p\rho) e^{im\phi} e^{i\beta z} - \frac{i\mu_0 \omega}{p} B J'_m(p\rho) e^{im\phi} e^{i\beta z}, & \rho \le a\\ \frac{m\beta}{q^2\rho} C K_m(q\rho) e^{im\phi} e^{i\beta z} + \frac{i\mu_0 \omega}{q} D K'_m(q\rho) e^{im\phi} e^{i\beta z}, & \rho > a \end{cases}
$$
(28)

$$
H_{\phi} = \begin{cases} -\frac{m\beta}{p^2\rho} B J_m(p\rho) e^{im\phi} e^{i\beta z} + \frac{i\epsilon_0 n_1^2 \omega}{p} A J'_m(p\rho) e^{im\phi} e^{i\beta z}, & \rho \le a\\ \frac{m\beta}{q^2\rho} D K_m(q\rho) e^{im\phi} e^{i\beta z} - \frac{i\epsilon_0 n_2^2 \omega}{q} C K'_m(q\rho) e^{im\phi} e^{i\beta z}, & \rho > a \end{cases}
$$
(29)

Si se desea cumplir la condición de continuidad en la frontera, se sustituye  $\rho = a$  en (26) y (27) y se igualan las ecuaciones, de modo que para  $E_z$  y  $H_z$  se cumple respectivamente que:

$$
AJ_m(pa) = CK_m(qa)
$$
  

$$
BJ_m(pa) = DK_m(qa)
$$
.

Por otra parte, se sustituye  $\rho = a$  en (28) y (29), de modo que para  $E_{\phi}$  y  $H_{\phi}$  se cumple:

$$
-\frac{m\beta}{p^2a}AJ_m(pa) - \frac{i\mu_0\omega}{p}BJ'_m(pa) = \frac{m\beta}{q^2a}CK_m(qa) + \frac{i\mu_0\omega}{q}DK'_m(qa)
$$

$$
-\frac{m\beta}{p^2a}BJ_m(pa) + \frac{i\epsilon_0n_1^2\omega}{p}AJ'_m(pa) = \frac{m\beta}{q^2a}DK_m(qa) - \frac{i\epsilon_0n_2^2\omega}{q}CK'_m(qa)
$$

Si expresamos las 4 ecuaciones sólo en términos de  $A \, y \, B$ , se puede llegar al siguiente sistema:

$$
\frac{m\beta}{a} \left( \frac{1}{p^2} + \frac{1}{q^2} \right) A + i\mu_0 \omega \left[ \frac{J'_m(pa)}{pJ_m(pa)} + \frac{K'_m(qa)}{qK_m(qa)} \right] B = 0
$$
  
- $i\epsilon_0 \omega \left[ \frac{J'_m(pa)}{pJ_m(pa)} + \frac{n_2^2}{n_1^2} \frac{K'_m(qa)}{qK_m(qa)} \right] A + \frac{m\beta}{n_1^2 a} \left( \frac{1}{p^2} + \frac{1}{q^2} \right) B = 0.$ 

Dicho sistema tiene una solución no trivial si y sólo si su determinante es igual a 0. Obteniendo el determinante, considerando que  $k_0^2 = \omega^2/c^2$  y que  $p^2 + q^2 = k_0^2(n_1^2 - n_2^2)$ , se llega a la siguiente ecuación:

equation:  
\n
$$
\left[\frac{J'_m(pa)}{pJ_m(pa)} + \frac{K'_m(qa)}{qK_m(qa)}\right] \left[\frac{J'_m(pa)}{pJ_m(pa)} + \frac{n_2^2}{n_1^2} \frac{K'_m(qa)}{qK_m(qa)}\right] = \left(\frac{m\beta}{n_1a} \frac{k_0(n_1^2 - n_2^2)}{p^2q^2}\right)^2.
$$
\n(30)

De esta forma podemos resolver la ecuación (30) numéricamente para obtener el valor de la constante de propagación  $\beta$ , dados los valores de los parámetros  $m, a, k_0, n_1$  y  $n_2$ . En general, se pueden tener múltiples soluciones para cada valor de  $m$  entero. Normalmente se ordenan dichas soluciones como  $\beta_{mn}$  para cada valor de  $m = 0, 1, 2, ...$  Cada valor  $\beta_{mn}$  corresponde a un modo de propagación del campo electromagnético cuya distribución espacial satisface las ecuaciones (26), (27), (28) y (29), además de la solución respectiva para  $E_{\rho}$  y  $H_{\rho}$  (no obtenidas en este trabajo). De esta manera, un modo queda determinado de manera única por su constante de propagación  $\beta$ .

Definamos ahora la cantidad  $\bar{n} = \beta/k_0$ , llamada *índice modal* y cuyo significado físico es que cada modo dentro de la fibra se propaga con un índice de refracción efectivo  $\bar{n}$  cuyo valor está en el rango  $n_1 > \bar{n} > n_2$ . Se sabe que un modo de la fibra deja de ser guiado por la misma cuando  $\bar{n} \leq n_2$ . Se dice que el modo alcanza el corte cuando  $\bar{n} = n_2$ . Si usamos la definición de  $q^2 = \beta^2 - n_2^2 k_0^2$  se tiene que un modo alcanza el corte cuando  $q = 0$ . Como  $p^2 + q^2 = k_0^2 (n_1^2 - n_2^2)$ , si  $q = 0$  se tiene que  $p = k_0(n_1^2 - n_2^2)^{1/2}$ .

Un parámetro que juega un papel importante en la determinación de la condición de corte es  $V = pa = k_0 a (n_1^2 - n_2^2)^{1/2}$ , llamado frecuencia normalizada.

Si se desea que la fibra sólo propague el modo fundamental, se hace  $m = 0$  en la ecuación (30). De esta manera se obtiene el siguiente par de ecuaciones (debe cumplirse cualquiera de ellas, no simultáneamente):

$$
pJ_0(pa)K'_0(qa) + qJ'_0(pa)K_0(qa) = 0
$$
  
\n
$$
pn_2^2J_0(pa)K'_0(qa) + qn_1^2J'_0(pa)K_0(qa) = 0.
$$

Como se dijo antes, un modo alcanza el corte (deja de propagarse) cuando  $q = 0$ . Puesto que  $V = pa$  cuando  $q = 0$ , se tiene que la condición de corte está dada por  $J_0(V) = 0$ , puesto que  $K_0'(0) \neq 0$ . Usando Maple o cualquier tabla de funciones de Bessel, se encuentra que el primer cero de la función  $J_0$  es  $V = 2.405$ . Por lo tanto, si una fibra óptica está diseñada de manera que  $V < 2.405$ , entonces dicha fibra soportará un solo modo de propagación. Esto justifica el hecho de que se ha considerado que  $J_m(pa) \neq 0 \forall m$  en la ecuación (30), pues de haberse dado el caso en que  $J_m(pa) = 0$  para algún m, tendríamos la condición de corte para el m-ésimo modo. Por lo tanto, ese modo ya no se propagaría por la fibra y la ecuación (30) no tendría sentido para ese valor de m en particular.

### 3.2 Fibras Opticas No-Lineales ´

El estudio de los efectos no lineales que afectan la propagación de la luz dentro de una fibra ´optica involucra el uso de pulsos cortos cuya duraci´on est´a en el rango de 10 ns a 10 fs. Cuando pulsos de esta naturaleza se propagan en la fibra, tanto la dispersión como los efectos no lineales modifican su forma y su espectro. Iniciamos el análisis con la ecuación (17). Usando la ecuación (19) y la identidad vectorial para  $\nabla \times \nabla \times E$  tenemos que:

$$
\nabla^2 \mathbf{E} - \frac{1}{c^2} \frac{\partial^2 \mathbf{E}}{\partial t^2} = \mu_0 \frac{\partial^2 \mathbf{P}_L}{\partial t^2} + \mu_0 \frac{\partial^2 \mathbf{P}_{NL}}{\partial t^2}
$$
(31)

donde la parte lineal  $P_L$  y la no lineal  $P_{NL}$  del vector de polarización están relacionadas con el campo eléctrico a través de las ecuaciones  $(20)$  y  $(21)$ . Para resolver la ecuación  $(31)$  es necesario hacer algunas simplificaciones. En primer lugar,  $P_{NL}$  es tratado como una pequeña perturbación de  $P_L$ . En segundo lugar, se supone que el campo óptico mantiene su polarización a lo largo de la fibra, de modo que sea válido un enfoque escalar. Además, se considera que el campo óptico es cuasi-monocromático, es decir, su espectro está centrado en una frecuencia  $\omega_0$ tiene un ancho espectral  $\Delta\omega$  de manera que  $\Delta\omega/\omega_0 \ll 1$ .

Consideremos que el campo eléctrico tiene una envolvente de variación lenta, de modo que la podemos separar de la parte de variación rápida. Lo escribimos en la forma:

$$
\mathbf{E}(\mathbf{r},t) = \frac{1}{2}\hat{x}\left[\bar{E}(\mathbf{r},t)e^{-i\omega_0 t} + \bar{E}^*(\mathbf{r},t)e^{i\omega_0 t}\right]
$$
(32)

donde  $\hat{x}$  es el vector unitario en la dirección de polarización, y se asume que dicha dirección es  $x, \, \bar{E}(\mathbf{r}, t)$  es la función de variación lenta (relativa al periodo óptico) y  $\bar{E}^*(\mathbf{r}, t)$  es el complejo conjugado.

De manera similar  $P_L$  y  $P_{NL}$  pueden expresarse como:

$$
\mathbf{P}_L(\mathbf{r},t) = \frac{1}{2}\hat{x}\left[\bar{P}_L(\mathbf{r},t)e^{-i\omega_0 t} + \bar{P}_L^*(\mathbf{r},t)e^{i\omega_0 t}\right]
$$
(33)

$$
\mathbf{P}_L(\mathbf{r},t) = \frac{1}{2}\hat{x}\left[\bar{P}_L(\mathbf{r},t)e^{-i\omega_0 t} + \bar{P}_L^*(\mathbf{r},t)e^{i\omega_0 t}\right]
$$
(33)  

$$
\mathbf{P}_{NL}(\mathbf{r},t) = \frac{1}{2}\hat{x}\left[\bar{P}_{NL}(\mathbf{r},t)e^{-i\omega_0 t} + \bar{P}_{NL}^*(\mathbf{r},t)e^{i\omega_0 t}\right].
$$
(34)

El componente lineal de la polarización  $\bar{P}_L$  se obtiene al sustituir la ecuación (33) en (20) y usando (32). De esta manera:

$$
\bar{P}_L(\mathbf{r},t) = \epsilon_0 \int_{-\infty}^{\infty} \chi_{xx}^{(1)}(t-t') \bar{E}(\mathbf{r},t') e^{i\omega_0(t-t')} dt' . \qquad (35)
$$

El componente no lineal  $\bar{P}_{NL}$  se obtiene al suponer que la respuesta de la polarización ante un campo eléctrico externo es instantánea. Esto es, la dependencia temporal de  $\chi^{(3)}$  está dada por funciones delta  $\delta(t-t')$ . De esta manera se obtiene que:

$$
\mathbf{P}_{NL}(\mathbf{r},t) = \epsilon_0 \chi^{(3)} \mathbf{E}(\mathbf{r},t) \mathbf{E}(\mathbf{r},t) \mathbf{E}(\mathbf{r},t) .
$$

Si en la ecuación anterior sustituimos la expresión para  $\mathbf{E}(\mathbf{r}, t)$  dada por (32) se tiene que:

$$
\mathbf{P}_{NL}(\mathbf{r},t) = \epsilon_0 \chi_{xxxx}^{(3)} \left[ \frac{1}{2} \left( \bar{E}(\mathbf{r},t) e^{-i\omega_0 t} + \bar{E}^*(\mathbf{r},t) e^{i\omega_0 t} \right) \right]^3
$$

$$
\mathbf{P}_{NL}(\mathbf{r},t) = \epsilon_0 \chi_{xxxx}^{(3)} \frac{3|\bar{E}|^2}{8} \left( \bar{E}(\mathbf{r},t) e^{-i\omega_0 t} + \bar{E}^*(\mathbf{r},t) e^{i\omega_0 t} \right) . \tag{36}
$$

En la expresión anterior se han despreciado los términos con frecuencia  $3\omega_0$ . Esto se hace generalmente en el análisis de la propagación para simplificarlo. Sin embargo, para estudiar algunos fenómenos como la mezcla de cuatro ondas (four-wave mixing) y la generación de armónicos es necesario considerarlos. De esta manera,  $\bar{P}_{NL}$  está dado por:

$$
\bar{P}_{NL} = \epsilon_0 \varepsilon_{NL} \bar{E}(\mathbf{r}, t) \tag{37}
$$

donde 
$$
\varepsilon_{NL}
$$
 es la contribución no lineal a la constante dieléctrica, y está dado por:  
\n
$$
\varepsilon_{NL} = \frac{3}{4} \chi_{xxxx}^{(3)} |\bar{E}(\mathbf{r}, t)|^2.
$$
\n(38)

En este punto es importante hacer una aclaración respecto a la notación de tensores. Recordemos que se mencionó que  $\chi^{(j)}$  es un tensor de orden  $j + 1$ . De esta forma,  $\chi^{(1)}$  es un tensor de orden 2, es decir, una matriz. De manera general, si  $\bf{A}$  es un vector de dimensión m y  $\bf{B}$  es el resultado de aplicar el tensor  $\chi^{(1)}$  al vector **A**, entonces **B** está dado por:

$$
\mathbf{B}_i = \sum_{j=1}^m \chi_{ij}^{(1)} \mathbf{A}_j \quad i = 1 \dots m
$$

En el caso de  $\chi^{(3)}$ , que corresponde a un tensor de orden 4, si **A** es un vector de dimensión  $m$  y  $B$  es el resultado de aplicar el tensor  $\chi^{(3)}$  al vector  $A$ . entonces  $B$  está dado por:

$$
\mathbf{B}_{i} = \sum_{j,k,l=1}^{m} \chi_{ijkl}^{(3)} \mathbf{A}_{j} \mathbf{A}_{k} \mathbf{A}_{l} \quad i = 1 \dots m
$$

Identificando las componentes de los vectores y tensores con las direcciones  $x, y, z$ , y recordando que se supone que la polarización del campo eléctrico sólo es en la dirección  $x$ , la notación en las ecuaciones (35) y (36) puede entenderse con facilidad.

Para obtener la ecuación de onda para la amplitud de lenta variación  $E(\mathbf{r}, t)$  es más conveniente trabajar en el dominio de la frecuencia. Sin embargo, no puede aplicarse directamente la transformada de Fourier a la ecuación (31), pues es no lineal debido al factor  $\varepsilon_{NL}$ . Para remediar esto, se considera que  $\varepsilon_{NL}$  es constante al aplicar la transformada de Fourier. Esto se justifica en vista de que se está usando una aproximación de envolvente de variación lenta, además del carácter perturbativo de  $\bar{P}_{NL}$ . Si tomamos la transformada de Fourier (centrada en  $\omega_0$ ) a la ecuación (31) encontramos que la transformada de Fourier de E satisface:

$$
\nabla^2 \tilde{E} + \varepsilon(\omega) k_0^2 \tilde{E} = 0 \tag{39}
$$

donde  $k_0^2 = \omega/c$  y la constante dieléctrica está dada por:

$$
\varepsilon(\omega) = 1 + \chi_{xx}^{(1)}(\omega) + \varepsilon_{NL} .
$$

Puede notarse que existe cierta similitud entre la versión lineal y la no lineal del problema. Como en el caso lineal, la constante dieléctrica puede relacionarse con el índice de refracción  $\bar{n}$ modal y con la constante de absorción  $\bar{\alpha}$  de la fibra, donde la notación con barra indica que se refiere a un parámetro que depende de la no linealidad del medio. En este caso  $\bar{n}$  dependerá de la intensidad del campo, debido a  $\varepsilon_{NL}$ . Normalmente se usan las definiciones:

$$
\bar{n}(\omega) = n(\omega) + n'|\bar{E}|^2
$$

donde  $n'$  y  $\alpha'$  se identifican como el índice de refracción y el coeficiente de atenuación no lineal, respectivamente.

La relación de  $\varepsilon$  con  $\bar{n}$  y  $\bar{\alpha}$ , como en el caso lineal, está dada por:

$$
\varepsilon = (\bar{n} + i\bar{\alpha}/2k_0)^2.
$$

La ecuación (39) puede resolverse usando el método de separación de variables. Si se supone una solución de la forma:

$$
\tilde{E}(\mathbf{r}, \omega - \omega_0) = F(x, y)\tilde{A}(z, \omega - \omega_0)e^{i\beta_0 z}
$$

donde  $\tilde{A}(z,\omega)$  es una función de variación lenta en z y  $\beta_0$  es el número de onda que será determinado después. Sustituyendo la expresión anterior en la ecuación (39) se producen las siguientes ecuaciones para  $F(x, y)$  y  $\overline{A}(z, \omega)$ :

$$
\frac{\partial^2 F}{\partial x^2} + \frac{\partial^2 F}{\partial y^2} + [\varepsilon(\omega)k_0^2 - \bar{\beta}^2]F = 0
$$
\n(40)

$$
2i\beta_0 \frac{\partial \tilde{A}}{\partial z} + (\bar{\beta}^2 - \beta_0^2)\tilde{A} = 0
$$
\n(41)

donde se ha supuesto que la segunda derivada de  $\tilde{A}$  respecto a z es cero, pues la función es de variación lenta. El número de onda  $\bar{\beta}$  se determina al resolver la ecuación de valores propios  $(40)$  para los distintos modos de la fibra. Para esto, supongamos que la constante dieléctrica  $\varepsilon(\omega)$  la podemos aproximar mediante:

$$
\varepsilon = (n + \Delta n)^2 \simeq n^2 + 2n\Delta n
$$

donde  $\Delta n$  es una pequeña pertubación dada por:

$$
\Delta n = n' |\bar{E}|^2 + \frac{i\alpha}{2k_0} \,. \tag{42}
$$

Con base en lo anterior, notemos que  $F(x, y)$  satisface la ecuacion de valores propios:

$$
\frac{\partial^2 F}{\partial x^2} + \frac{\partial^2 F}{\partial y^2} + [k_0^2(n^2 + 2n\Delta n) - \bar{\beta}^2]F = 0.
$$
\n(43)

#### 3.3 Ecuación No Lineal de Schrödinger

Puede entonces resolverse la ecuación (43) usando teoría de perturbación de primer orden, donde el parámetro pequeño sería  $\Delta n$ . De acuerdo con [2], en la teoría de perturbación de primer orden,  $\Delta n$  no afecta a la distribución modal  $F(x, y)$ , sin embargo, sí afecta a los valores propios. En este caso suponemos que los valores propios  $\bar{\beta}$  pueden expresarse como el valor propio de la ecuación (43) para  $\Delta n = 0$  (o lo que es equivalente, la ecuación que se resolvió en el caso lineal), más una perturbación. De esta manera:

$$
\bar{\beta}(\omega) = \beta(\omega) + \Delta\beta. \tag{44}
$$

Para calcular el valor de  $\Delta\beta$ , sustituimos el valor de  $\varepsilon$  en términos de  $\Delta n$  y la ecuación (44) en (43). Además, podemos aproximar  $\bar{\beta}^2 \simeq \beta^2 + 2\beta \Delta \beta$ , de modo que:

∂ 2F ∂x<sup>2</sup> + ∂ 2F ∂y<sup>2</sup> + [k 2 0 (n <sup>2</sup> + 2n∆n) − β <sup>2</sup> − 2β∆β]F = 0 . Neevia docConverter 5.1

Puesto que  $F(x, y)$  no se ve afectada por la presencia de  $\Delta n$ , la ecuación anterior se reduce a la forma:

$$
k_0^2 n \Delta n F(x, y) = \beta \Delta \beta F(x, y) .
$$

Multiplicando por  $F^*(x, y)$  (complejo conjugado de  $F(x, y)$ ) e integrando en el dominio completo se llega a:

$$
k_0^2 n \int_{-\infty}^{\infty} \Delta n |F(x, y)|^2 dx dy = \beta \Delta \beta \int_{-\infty}^{\infty} |F(x, y)|^2 dx dy.
$$

$$
\Delta \beta = \frac{k_0^2 n}{\beta} \frac{\int_{-\infty}^{\infty} \Delta n |F(x, y)|^2 dx dy}{\int_{-\infty}^{\infty} |F(x, y)|^2 dx dy}
$$

En la sección 3.1 (página 17) se definió el índice modal como  $n = \beta/k_0$ . Usando esta definición en la ecuación anterior llegamos a:

$$
\Delta \beta = k_0 \frac{\int \int_{-\infty}^{\infty} \Delta n |F(x, y)|^2 dx dy}{\int \int_{-\infty}^{\infty} |F(x, y)|^2 dx dy}.
$$
\n(45)

.

En el apéndice A se explica de manera más detallada el método de perturbación, y se resuelve el mismo problema de valores propios usando este método. Para una explicación más profunda del m´etodo de perturbaci´on para problemas de valores propios en ecuaciones diferenciales ordinarias, véase [5].

Sabemos por los resultados de la ecuación (25) en la sección 3.1, que para una fibra unimodal (sólo soporta el modo fundamental de propagación)  $F(x, y)$  tiene la forma:

$$
F(x,y) = \begin{cases} J_0(p\rho) & \rho < a\\ (a/\rho)^{1/2} J_0(pa) e^{-q(\rho-a)}, & \rho > a \end{cases} \tag{46}
$$

Nótese que es la misma forma que se obtuvo para las soluciones de la ecuación lineal, aunque la solución dependiente de  $K_0(q\rho)$  ha sido reemplazada por el término dominante en su expansión asintótica, y se han introducido constantes que aseguran la continuidad en  $\rho = a$ . Para fibras unimodales con perfil de índice de refracción dado por una ley de potencias se ha demostrado que se puede aproximar  $F(x, y)$  por la siguente expresión, más sencilla de manipular:

or la siguiente expresion, mas sencilla de manipular:  
\n
$$
F(x, y) = \exp\left(-\frac{x^2 + y^2}{w^2}\right)
$$
\n(47)

donde el parámetro  $w$  se utiliza para ajustar la forma gaussiana a la forma exacta. Normalmente,  $w = a$  proporciona un buen ajuste y la forma gaussiana (47) es muy similar a la forma exacta (46) que involucra funciones de Bessel.

En [7] se explica de manera detallada la manera en que puede comprobarse esto, usando un método numérico para resolver la ecuación de onda y comparando la respuesta con la aproximación gaussiana. Para ello, se obtienen curvas que relacionan el parámetro  $w$  con el radio  $a$ de la fibra y con el parámetro  $V$ , definido en la sección 3.1, página 17. Usando dichas curvas se observa que para  $V = 2.405$  se obtiene  $w \approx a$ . El autor del artículo hace el mismo análisis para distintos perfiles de ´ındice de refracci´on, todos ellos dados por una ley de potencias. En el ap´endice B se muestra un enfoque no num´erico que lleva a las mismas conclusiones.

Para resolver la ecuación (41) notemos que el término  $\bar{\beta}^2 - \beta_0^2 = (\bar{\beta} + \beta_0)(\bar{\beta} - \beta_0)$  puede simplificarse si suponemos que  $\bar{\beta} \approx \beta_0$  de modo que  $\bar{\beta}^2 - \beta_0^2 \approx 2\beta_0(\bar{\beta} - \beta_0)$ . Usando esta aproximación y la ecuación para  $(44)$  en  $(41)$  tenemos que ésta se convierte en:

$$
\frac{\partial \tilde{A}}{\partial z} = i[\beta(\omega) + \Delta\beta - \beta_0] \tilde{A} . \qquad (48)
$$

La transformada inversa de Fourier de la ecuación anterior dará la ecuación de propagación para  $A(z, t)$ . Para esto, expandamos  $\beta(\omega)$  en serie de Taylor alrededor de la frecuencia  $\omega_0$ . De esta forma:

$$
\beta(\omega) = \beta_0 + (\omega - \omega_0)\beta_1 + \frac{1}{2}(\omega - \omega_0)^2 \beta_2 + \frac{1}{6}(\omega - \omega_0)^3 \beta_3 + \cdots
$$

donde  $\beta_n = \beta^{(n)}(\omega_0)$ . Los términos de orden mayor a 2 son generalmente despreciables en el caso en que el ancho espectral  $\Delta\omega$  es muy pequeño comparado con la frecuencia  $\omega_0$ . Sustituyendo la expresión anterior en  $(48)$  tenemos que:

$$
\frac{\partial \tilde{A}}{\partial z} = i[(\omega - \omega_0)\beta_1 + \frac{1}{2}(\omega - \omega_0)^2 \beta_2 + \Delta \beta]\tilde{A}.
$$

Tomando la transformada inversa de la ecuación anterior, y notando que cada factor  $\omega - \omega_0$ genera el operador  $i(\partial/\partial t)$ , tenemos que:

$$
\frac{\partial A}{\partial z} = -\beta_1 \frac{\partial A}{\partial t} - \frac{i\beta_2}{2} \frac{\partial^2 A}{\partial t^2} + i\Delta\beta A \tag{49}
$$

El término con  $\Delta\beta$  es el que incluye los efectos de las pérdidas de la fibra y las no linealidades. Sustituyendo (42) en (45) tenemos:

$$
\Delta \beta = k_0 \frac{\int \int_{-\infty}^{\infty} \left( n' |\bar{E}|^2 + \frac{i\alpha}{2k_0} \right) |F(x, y)|^2 dx dy}{\int \int_{-\infty}^{\infty} |F(x, y)|^2 dx dy}.
$$

Simplificando la expresión anterior y considerando que  $|\bar{E}|^2 = |F(x,y)|^2 |A(z,t)|^2$  llegamos a que:

$$
\Delta \beta = \frac{i\alpha}{2} + k_0 n' |A(z,t)|^2 \frac{\int \int_{-\infty}^{\infty} |F(x,y)|^4 dx dy}{\int \int_{-\infty}^{\infty} |F(x,y)|^2 dx dy}.
$$

De esta manera, la ecuación para  $A(z, t)$  es:

$$
\frac{\partial A}{\partial z} + \beta_1 \frac{\partial A}{\partial t} + \frac{i\beta_2}{2} \frac{\partial^2 A}{\partial t^2} + \frac{\alpha}{2} A = i\gamma |A|^2 A
$$
 (50)

donde el coeficiente de no linealidad  $\gamma$  está dado por:

$$
\gamma = \frac{n'\omega_0}{cS_{eff}}
$$

$$
S_{eff} = \frac{\int \int_{-\infty}^{\infty} |F(x, y)|^2 dx dy}{\int_{-\infty}^{\infty} |F(x, y)|^4 dx dy}.
$$

Para evaluar  $S_{eff}$  se debería usar la ecuación (46). Sin embargo, como se ha mencionado, puede usarse una aproximación de tipo gaussiano para  $F$ . Suponiendo que:

$$
F(x,y) = \left(\frac{2}{\pi}\right)^{1/2} \frac{1}{w} \exp\left(-\frac{x^2 + y^2}{w^2}\right)
$$
 (51)

y sustituyendo en la ecuación para  $S_{eff}$  se tiene:

$$
S_{eff} = \frac{\frac{2}{\pi w^2} \int_{-\infty}^{\infty} |\exp\left(-\frac{x^2 + y^2}{w^2}\right)|^2 dx dy}{\frac{4}{\pi^2 w^4} \int_{-\infty}^{\infty} |\exp\left(-\frac{x^2 + y^2}{w^2}\right)|^4 dx dy}
$$

$$
S_{eff} = \frac{\frac{2}{\pi w^2} \int_{0}^{\infty} \int_{0}^{2\pi} |\exp\left(-\frac{2r^2}{w^2}\right)| r dr d\theta}{\frac{4}{\pi^2 w^4} \int_{0}^{\infty} \int_{0}^{2\pi} |\exp\left(-\frac{4r^2}{w^2}\right)| r dr d\theta}
$$

$$
S_{eff} = \frac{1}{1/\pi w^2} \; .
$$

De esta manera  $S_{eff} = \pi w^2$ , cuando la distribución modal es la forma gaussiana (51). Puede interpretarse  $S_{eff}$  como el área efectiva a través de la cual se propaga el campo electromagnético. Nótese que cuando  $w = a$ , como normalmente se elige, el area efectiva  $S_{eff}$  es justamente el área de la sección transversal del núcleo de la fibra.

La ecuación (50) describe la propagación de un pulso óptico en fibras unimodales. Incluye los efectos de las pérdidas de la fibra a través del parámetro  $\alpha$ , de la dispersión con los parámetros  $β$ <sub>1</sub> y  $β$ <sub>2</sub> y de las no linealidades de la fibra a través de γ. Esta ecuación tiene la forma de la ecuación no lineal de Schrödinger.

# 4 Conclusión  $\alpha$  Conclusión

Como se puede observar, a partir de las ecuaciones de Maxwell se pueden estudiar una gran cantidad de fenómenos que tienen que ver con la propagación de los campos electromagnéticos. En el caso de las fibras ópticas, puede usarse un enfoque de óptica geométrica, que aunque m´as sencillo de comprender, deja de lado algunos efectos importantes que tienen que ver con la dispersión y la atenuación de las señales dentro de la fibra. El enfoque de propagación electromagnética, por su parte, permite modelar y entender fenómenos observados durante muchos años en la transmisión de datos por fibra óptica, como son la dispersión y aquellos fenómenos que involucran la no linealidad del medio.

Cuando se considera un medio lineal, la solución a la ecuación de onda obtenida con las ecuaciones de Maxwell involucra funciones de Bessel para la coordenada radial, y una onda que se propaga en la dirección  $z$  de la fibra. A partir de estas soluciones se pueden determinar las condiciones para que sólo un modo del campo electromagnético se propage. Cuando se cumplen estas condiciones se dice que la fibra es unimodal, y es este régimen en el que trabajan los sistemas ópticos comerciales.

Cuando tomamos en cuenta la no linealidad del medio, se obtienen ecuaciones que pueden considerarse como un caso perturbado del caso lineal. En esta situación, la ecuación que satisface la envolvente de un pulso tiene una forma no lineal. A partir de dicha ecuación se puede demostrar que la envolvente tambien satisface la ecuación no lineal de Schrödinger (NLS). Para dicha ecuación se conoce que existen soluciones de tipo solitón, por lo que su estudio es importante en el diseño de nuevos sistemas de comunicaciones ópticos.

Para la obtención de la ecuación que modela la envolvente de un pulso óptico (la NLS), se necesitó de un concepto matemático importante como lo es la teoría de perturbación. Usando dicha teoría, se obtuvieron estimaciones de algunos parámetros que intervienen en la ecuación NLS, por lo que, aunque dicho modelo logra captar fenómenos importantes como la dispersión y los efectos no lineales de la fibra, se debe tener en cuenta que sigue siendo una aproximación, por lo que es susceptible de ser mejorada. Un trabajo futuro en esta área podría encaminarse en esta dirección.

## A Solución del problema de valores propios usando teoría de perturbación

En la solución a la ecuación (43) se utilizó la teoría de perturbación de primer orden (sección 3.3). Para dejar un poco más claro este concepto, resolvamos el mismo problema de la siguiente forma. Suponemos que la no linealidad de la constante dieléctrica  $\varepsilon$  no tiene efecto alguno en la distribución  $F(x, y)$  que aparece en la ecuación (43). Sin embargo, los valores propios  $\overline{\beta}$  se ven afectados por la presencia de  $\Delta n$  definido por la ecuación (42), de manera que podemos expresar:

$$
\bar{\beta} = \sum_{k=0}^{\infty} \beta_k (\Delta n)^k .
$$

Notemos que tomar sólo el primer término de la serie representa el problema no perturbado, que se resolvió en la sección 3.1, de modo que la constante de propagación  $\beta$  obtenida en dicha sección es simplemente  $\beta_0$ . Sustituyendo la expresión anterior para  $\bar{\beta}$  en la ecuación (43) se tiene:

$$
\frac{\partial^2 F}{\partial x^2} + \frac{\partial^2 F}{\partial y^2} + \left[ k_0^2 (n^2 + 2n\Delta n) - \left( \sum_{k=0}^{\infty} \beta_k (\Delta n)^k \right)^2 \right] F = 0
$$
  

$$
\frac{\partial^2 F}{\partial x^2} + \frac{\partial^2 F}{\partial y^2} + \left[ k_0^2 (n^2 + 2n\Delta n) - \sum_{k=0}^{\infty} \sum_{l=0}^k \beta_{k-l} \beta_l (\Delta n)^k \right] F = 0.
$$

Recordando que  $F(x, y)$  no se ve afectada por la presencia de  $\Delta n$  tenemos que:

$$
2k_0^2 n \Delta n F = \sum_{k=0}^{\infty} \sum_{l=0}^k \beta_{k-l} \beta_l (\Delta n)^k F.
$$

Como estamos usando perturbación de primer orden, hacemos  $k = 1$  en la ecuación anterior, con lo que obtenemos:

$$
k_0^2 n \Delta n F = \beta_0 \beta_1 \Delta n F.
$$

Haciendo  $\Delta \beta = \beta_1 \Delta n$ , recordando que  $\beta_0 = \beta$ , multiplicando por  $F^*(x, y)$  e integrando en todo el dominio tenemos que:

$$
\Delta \beta = \frac{k_0^2 n}{\beta} \frac{\int_{-\infty}^{\infty} \Delta n |F(x, y)|^2 dx dy}{\int_{-\infty}^{\infty} |F(x, y)|^2 dx dy}.
$$

.

Simplificando con la definición para el índice modal  $n$  de la página 17 se llega a la misma expresión dada por la ecuación (45).

## B Aproximación Gaussiana para el modo fundamental de propagación

En la sección 3.3 se mencionó que se puede utilizar una aproximación gaussiana para la solución del modo fundamental que involucra funciones de Bessel. Para ver este hecho, siguiendo el an´alisis presentado en [6], definamos el siguiente funcional:

$$
J(\phi) = \int\limits_V [(\nabla \phi) \cdot (\nabla \phi^*) - n^2 k_0^2 \phi \phi^*] dV \tag{52}
$$

.

donde  $V$  es el volumen ocupado por una fibra con geometría cilíndrica. Usando las ecuaciones de Euler-Lagrange para dicho funcional puede demostrarse que las funciones  $\phi$  que lo minimizan también satisfacen la ecuación de onda reducida:

$$
\nabla^2 \phi + n^2 k_0^2 \phi = 0 .
$$

Pueden buscarse soluciones a esta ecuación de la forma  $\phi = \hat{\phi}(x,y) e^{-i\beta z}$ . Así mismo, notemos que integrando por partes en la ecuación para  $J$  tenemos:

$$
J = \int\limits_{S} \phi^*(\nabla \phi) \cdot d\mathbf{s} - \int\limits_{V} [\nabla^2 \phi + n^2 k_0^2 \phi] \phi^* dV
$$

donde  $S$  es la superficie que sirve como frontera al volumen  $V$ . Notemos que la integral de superficie se hace cero, pues en un modo guiado la función  $\phi$  decae a cero en la superficie curva del cilindro, para un radio muy grande, y los valores en las tapas del cilindro se cancelan uno al otro, pues el integrando es independiente de la coordenada z. De esta forma, usando el hecho de que  $\phi$  satisface la ecuación de onda, vemos que  $J(\phi) = 0$ .

Existe evidencia numérica  $([7])$  de que la solución para el modo fundamental del campo electromagnético en la fibra óptica puede aproximarse por una ecuación con forma gaussiana. Con base en esta evidencia, supongamos que la función  $\phi$  que estamos buscando tiene la forma:

$$
\phi = \hat{\phi}(x, y)e^{-i\beta z} = \left(\frac{2}{\pi}\right)^{1/2} \frac{1}{w}e^{-r^2/w^2}e^{-i\beta z}
$$

donde los parámetros  $\beta y \omega$  deben ser determinados. Usando la definición anterior y sustituyendo en la ecuación (52) e integrando en la dirección z (y usando J para  $J/L$ , L siendo la longitud de la fibra) tenemos:

$$
J = \int_{-\infty}^{\infty} \left\{ (\nabla_t \hat{\phi}) \cdot (\nabla_t \hat{\phi}^*) - [n^2(x, y)k_0^2 - \beta^2] \hat{\phi} \hat{\phi}^* \right\} dx dy
$$

donde el operador diferencial  $\nabla_t$  sólo incluye las derivadas respecto a  $(x, y)$ . Dado que  $J = 0$ podemos despejar para  $\beta^2$  obteniendo:

$$
\beta^2 = \frac{\int \int_{-\infty}^{\infty} [n^2(x, y)k_0^2 \hat{\phi} \hat{\phi}^* - (\nabla_t \hat{\phi}) \cdot (\nabla_t \hat{\phi}^*)] dx dy}{\int \int_{-\infty}^{\infty} \hat{\phi} \hat{\phi}^* dx dy}
$$

Si sustituimos  $\hat{\phi}$  por su forma gaussiana en la expresión anterior obtenemos:

$$
\beta^2 = \left\{ \frac{4k_0^2}{w^2} \int_0^\infty r n^2(r) e^{-2r^2/w^2} dr \right\} - \frac{2}{w^2}
$$

En este caso se ha supuesto que el perfil para el índice refractivo depende solamente de la coordenada radial, una situación muy común en el análisis de fibras ópticas. Ahora falta encontrar una expresión para el parámetro  $w$ . Para esto, notemos que si  $w$  tuviera el valor exacto que hiciera de  $\phi$  una función modal (solución al problema), entonces  $\beta^2$  no debería verse afectado con una pequeña variación de  $w$ . Esto se expresa como:

$$
\frac{d\beta^2}{dw} = 0 .
$$

Usando la ecuación para  $\beta^2$ , derivando e igualando a 0 obtenemos la siguente expresión que nos permite calcular w:

$$
1 + 2k_0^2 \int_0^\infty r \left(\frac{2r^2}{w^2} - 1\right) n^2(r)e^{-2r^2/w^2} dr = 0
$$
\n(53)

.

.

En el caso que estamos considerando,  $n^2(r)$  está dado por:

$$
n^2(r) = \begin{cases} n_1^2, & \rho < a \\ n_2^2, & \rho > a \end{cases}
$$

Sustituyendo  $n^2(r)$  en la expresión (53) y simplificando se llega a la siguiente expresión en términos de la frecuencia normalizada  $V = k_0 a (n_1^2 - n_2^2)^{1/2}$ :  $\frac{1}{\ln V}$ .

$$
\frac{w}{a} = \sqrt{\frac{1}{\ln V}} \enspace .
$$

Para  $V = 2.405$ , que es el valor requerido de V para tener una distribución unimodal, obtenemos  $w \approx a$ , lo que deseábamos demostrar.

# Referencias Neferencias

- [1] Govind P. Agrawal. Fiber-Optic Communication Systems. 3rd Edition. Wiley-Interscience, 2002.
- [2] Govind P. Agrawal. Nonlinear Fiber Optics. 1st Edition. Academic Press, 1989.
- [3] David K. Cheng. Fundamentals of Engineering Electromagnetics. 1st Edition. Addison-Wesley, 1993.
- [4] Kenneth B. Howell. Principles of Fourier Analysis. 1st Edition. Chapman & Hall, 2001.
- [5] Carl M. Bender, Steven A. Orszag. Advanced Mathematical Methods for Scientist and Engineers. Asymptotics Methods and Perturbation Theory. Springer, 1999.
- [6] Dietrich Marcuse. Light Transmission Optics. 2nd Edition. Van Nostrand Reinhold, 1982.
- [7] Dietrich Marcuse. Gaussian Approximation of the Fundamental Modes of graded-index fibers. J. Opt. Soc. Am., Vol. 68, No. 1, January 1978.